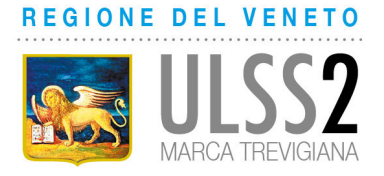

**COMUNICATO STAMPA**

Treviso, 02 aprile 2021

**AL VIA LE PRENOTAZIONI DA PORTALE, DA PASQUETTA OPERATIVI TUTTI I CENTRI VACCINALI** 

*Domani sabato 3 aprile, previsto invece il secondo vax day con accesso libero per gli 86enni* 

(64/2021) Si comunica che, a seguito di nuove forniture vaccinali l'Ulss 2 ha attivato, da oggi, le prenotazioni sul portale regionale a far data da lunedì 5 aprile. Già dal giorno di Pasquetta saranno dunque pienamente operativi i seguenti centri vaccinali:

- 1. **Villorba:** Bocciodromo di Villorba Via Nobel, 3, (zona industriale)
- 2. **Ponte di Piave:** Palasport Sara Anzanello, Via De Gasperi c/o Impianti Sportivi (questa sede sostituirà, proprio dal 5 aprile, quella dell'ex Foro Boario di Oderzo)
- 3. **Godega di Sant'Urbano:** Campo Fiera, Via Art.Alpino Guido Da Re
- 4. **Riese Pio X:** Centro Culturale Casa Riese, Via Don Gnocchi 5
- 5. **Vidor:** Centro Polifunzionale, Via Palladio 2
- 6. **Casale sul Sile:** Centro Sportivo Culturale "San Martino", Via Chiesa 10, località Lughignano
- 7. **Treviso:** Ospedale Ca' Foncello presso Sala Convegni

L'accesso ai centri vaccinali sarà subordinato alla prenotazione, da effettuare tramite portale, riservata, in questa fase agli over 70 e alle persone maggiormente vulnerabili.

Domani, sabato 3 aprile, è in programma, lo ricordiamo, il secondo "vax day" ad accesso libero per la classe 1935. Sarà articolato in cinque sedi vaccinali, una delle quali, il park Melodi di Castelfranco, operativa in modalità drive in. Le altre sedi sono: Oderzo, Villorba, Godega e Vidor. Gli 86enni potranno accedere ai Centri di riferimento del proprio Comune, con orario predefinito in base al proprio mese di nascita. Si ricorda che, per carenza di vaccini, saranno vaccinati solo i nati nel 1935, non più gli eventuali accompagnatori over 65.

In occasione della vaccinazione vanno portati con sé la tessera sanitaria magnetica, il modulo di anamnesi compilato e, se possibile, il modulo del consenso (entrambi scaricabili dal sito dell'Ulss 2).